GlobalSign®

创建受信任的数字签名文档

使用Adobe AATL的文档签名证书替换基于纸张的工作流程

# 使用AATL创建可信文档

GlobalSign的PDF签名解决方案允许作者创建PDF和Offfice文件,这 些文件自动向接收方证明作者身份以经过可信组织的验证。添加数 字签名实际上等同于密封文档并添加湿墨签名。收件人可以 确保文件内容是真实的,并且是经过来源认证的,内容在经过 数字签名以来没有未被篡改的。

# 商业利益

- 启用安全的电子文档工作流
- 附带的时间戳服务支持对时间敏感的文档交易和审 计跟踪
- 符合数字签名的合规性要求
- 确保文件的完整性和作者身份
- 通过基于纸张的工作流程节省时间和资源

### 部署选项

Adobe AATL证书策略要求将证书存储在符合FIPS的硬件上, 例 如Safe NET iKey令牌或硬件安全模块(HSM)。GlobalSign提 供了各种部署选项来满足所有企业的规模需求。

### 基于Token(令牌)

适合需要对数字化的PDF文档进行数字签名(小于5,000ƒ 年)或不使用自动PDF生成解决方案的个人和企业的理想 选择。

### 托管在HSM

对于使用自动PDF生成软件(如Adobe LiveCycle、Ascertia DSS、Eldos Secure Black Box或iText Java/C Sharp)的组织来 说,这是一个理想的选择,可以生成和管理大量的文档, 而这些文档不具备拥有和操作自己的HSM所需的要求、内 部PKI知识或容量。

#### 在本地部署HSM

是使用自动PDF生成软件(例如Adobe LiveCycle, Ascertia DSS, Eldos Secure Black Box或iText Java / C Sharp)来生成 和管理大量文档的企业的理想选择,这些文档需要内部支 持来操作和管理自己的HSM。

# 数字签名的PDF

GlobalSign的文档签名允许您向PDF添加证书验证和批准签名。

### 签名认证

在PDF中添加证明签名意味着您是文档的作者,已经确定了 文档的内容,并希望在分发后确保其不受篡改。认证文件 在文件顶部显示一条蓝丝带,其中包含签名者的姓名和证 书发行者-一个清晰可见的文件指示器。

Certified by Marketing <info-us@globalsign.com>, GMO GlobalSign Inc,

#### 批准签名

批准签名通过捕获个人或部门进行的电子批准并将它们嵌入 到实际的PDF中,从而加快了企业的批准程序。可以自定义 签名,以包括图像(例如您的物理签名或公章)和各种签名 详细信息(例如签名位置,日期,签名原因)。

> John Smith John Smith<br>2012.06.2616:35:22

# 数字签名的Office文档

微软支持两种类型的数字签名-可见和不可见。

#### 不可见的

当您需要提供文档的真实性,完整性和证明文档的来源, 但不需要可见的签名行时,可以使用不可见的签名。具有 不可见签名的文档在其任务栏中显示红丝带。

#### 可见的

可见的数字签名显示为签名行,类似于物理文档。当您 需要多个用户签署文档(例如合同或其他协议)时,通 常使用此方法。

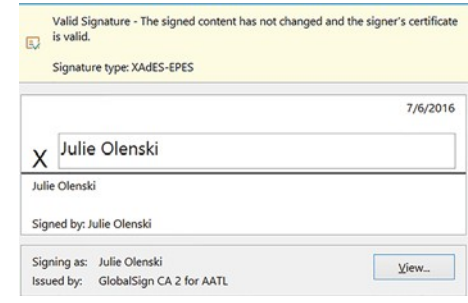